Quantum computation for beginners.

Evandro Chagas Ribeiro da Rosa

GIAA/GCQ - Universidade Federal de Santa Catarina

28 de Outubro de 2020

KO KKOKKEKKEK E DAG

#### Presentation overview

- $\blacktriangleright$  Basics concepts of quantum computation
- $\blacktriangleright$  Available quantum hardwares and softwares

K □ K K 라 K K 링 K K 링 K Y G V G Y K G W G Y C Y

## Quantum Computation

The use of quantum phenomenons to compute.

K ロ K ( d ) K 를 K K 를 K ( 를 ) K Q Q Q Q

- $\blacktriangleright$  Superposition
- $\blacktriangleright$  Entanglement

The use of quantum phenomenons to compute.

- $\blacktriangleright$  Superposition
- $\blacktriangleright$  Entanglement

Solve some problems faster the a classical computer.

- Integer factorization Shor's algorithm (a NP problem in polynomial time)
- ▶ Unordered database search Grover's algorithm (a  $O(n)$  problem in  $O(\sqrt{n})$ )

**KORKARYKERKER OQO** 

Quantum bit Qubit

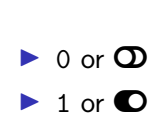

Bit

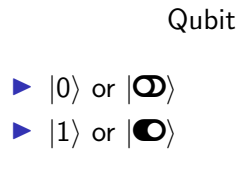

K ロ ▶ K 個 ▶ K 결 ▶ K 결 ▶ │ 결 │ K 9 Q Q

Quantum bit Qubit

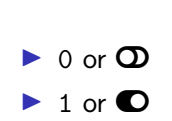

Bit

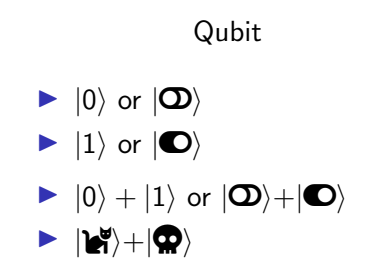

K ロ ▶ K 個 ▶ K 결 ▶ K 결 ▶ │ 결 │ K 9 Q Q

#### Classical

 $\triangleright$  char[4] name = "Gugu";

#### Quantum

 $\triangleright$  quantum char[4] name = "Dedé" + "Didi" + "Guga" + "Gugu" +  $"Pelé" + "Xuxa" + ...;$ 

K ロ ▶ K 個 ▶ K 할 ▶ K 할 ▶ ( 할 ) 19 Q Q

#### Classical

$$
\triangleright \text{ char[4] name} = "Gugu";
$$

#### $\triangleright$  3 bits: 0, 1, 2, ..., 7

#### Quantum

- $\blacktriangleright$  quantum char[4] name = "Dedé" + "Didi" + "Guga" + "Gugu" +  $"Pelé" + "Xuxa" + ...;$
- ▶ 3 qubits:  $|0\rangle + |1\rangle + |2\rangle + \cdots + |7\rangle$

K ロ ▶ K 個 ▶ K 할 ▶ K 할 ▶ ( 할 ) 19 Q Q

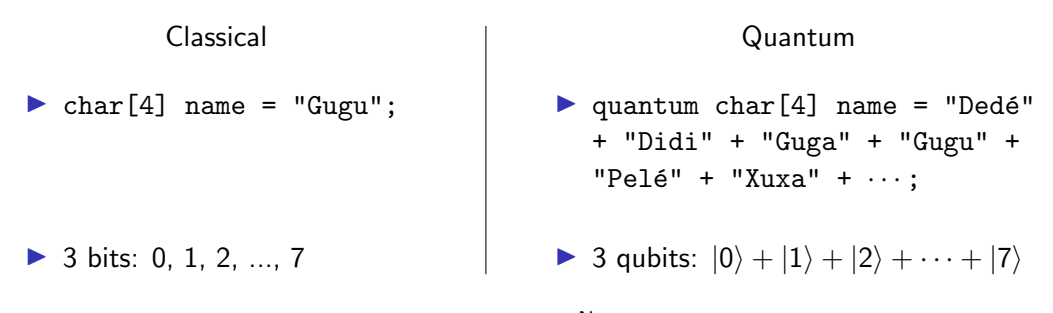

N qubits  $\equiv 2^N$  bits

**KORK EXTERNE DRAM** 

#### 伺→ <ミ→ <ミ→ ニヨー のQQ

#### **Superposition** 5 qubits in superposition

$$
\frac{1}{\sqrt{2^5}}\sum_{k=0}^{31}\ket{k}=\frac{1}{\sqrt{32}}
$$

 $\left\langle \mid 00000\rangle + \mid 00001\rangle + \mid 00010\rangle + \mid 00011\rangle + \mid 00011\rangle \right\}$   $|00100\rangle + |00101\rangle + |00110\rangle + |00111\rangle +$  $|01000\rangle + |01001\rangle + |01010\rangle + |01011\rangle +$  $|01100\rangle + |01101\rangle + |01110\rangle + |01111\rangle +$  $|10000\rangle + |10001\rangle + |10010\rangle + |10011\rangle +$  $|10100\rangle + |10101\rangle + |10110\rangle + |10111\rangle +$  $|11000\rangle + |11001\rangle + |11010\rangle + |11011\rangle +$  $|11100\rangle + |11101\rangle + |11110\rangle + |11111\rangle$  $\setminus$ 

#### **Superposition** 6 qubits in superposition

$$
\frac{1}{\sqrt{64}}\sum_{k=0}^{63}|k\rangle = \frac{1}{\sqrt{2^6}}
$$

 $\sqrt{ }$ 

 $\ket{000000}+\ket{000001}+\ket{000010}+\ket{000011}+\setminus$  $|000100\rangle + |000101\rangle + |000110\rangle + |000111\rangle +$  $|001000\rangle + |001001\rangle + |001010\rangle + |001011\rangle +$  $|001100\rangle + |001101\rangle + |001110\rangle + |001111\rangle +$  $|010000\rangle + |010001\rangle + |010010\rangle + |010011\rangle +$  $|010100\rangle + |010101\rangle + |010110\rangle + |010111\rangle +$  $|011000\rangle + |011001\rangle + |011010\rangle + |011011\rangle +$  $|011100\rangle + |011101\rangle + |011110\rangle + |011111\rangle +$  $|100000\rangle + |100001\rangle + |100010\rangle + |100011\rangle +$  $|100100\rangle + |100101\rangle + |100110\rangle + |100111\rangle +$  $|101000\rangle + |101001\rangle + |101010\rangle + |101011\rangle +$  $|101100\rangle + |101101\rangle + |101110\rangle + |101111\rangle +$  $|110000\rangle + |110001\rangle + |110010\rangle + |110011\rangle +$  $|110100\rangle + |110101\rangle + |110110\rangle + |110111\rangle +$  $|111000\rangle + |111001\rangle + |111010\rangle + |111011\rangle +$  $|111100\rangle + |111101\rangle + |111110\rangle + |111111\rangle$ 

> (ロ) (個) (目) (美) (  $\equiv$   $\Omega$

#### 1 qubit

$$
\begin{aligned}\n &\blacktriangle \alpha |0\rangle + \beta |1\rangle \\
 &\blacktriangle \alpha, \beta \in \mathbb{C} \\
 &\blacktriangleright |\alpha|^2 + |\beta|^2 = 1\n \end{aligned}
$$

#### Complex number (C)

$$
\blacktriangleright i = \sqrt{-1}
$$

$$
z = a + bi
$$

 $\triangleright$  z = re<sup>i $\varphi$ </sup> = r (cos  $\varphi$  + i sin  $\varphi$ )

N qubits

$$
\sum_{k=0}^{2^{N}-1} \alpha_{k} |k\rangle
$$
  
\n
$$
\alpha_{k} \in \mathbb{C}
$$
  
\n
$$
\sum_{k=0}^{2^{N}-1} |\alpha_{k}|^{2} = 1
$$

K ロ ▶ K @ ▶ K 할 ▶ K 할 ▶ 이 할 → 9 Q Q →

#### 1.  $(|2\rangle + |4\rangle + |6\rangle)$

K ロ ▶ K @ ▶ K 할 ▶ K 할 ▶ | 할 | ⊙Q @

#### 1.  $\bigodot (|2\rangle + |4\rangle + |6\rangle) \rightarrow 2$

K ロ ▶ K @ ▶ K 할 ▶ K 할 ▶ | 할 | ⊙Q @

## 1.  $\bigodot (|2\rangle + |4\rangle + |6\rangle) \rightarrow 2$ 2.  $|2\rangle$

K ロ ▶ K @ ▶ K 할 ▶ K 할 ▶ | 할 | ⊙Q @

1. 
$$
\bigcirc (|2\rangle + |4\rangle + |6\rangle) \rightarrow 2
$$
  
2.  $|2\rangle$ 

1. 
$$
\mathbf{\Theta}(\alpha | 0 \rangle + \beta | 1 \rangle) \rightarrow \begin{cases} 0, & p = |\alpha|^2 \\ 1, & p = |\beta|^2 \end{cases}
$$
  
\n2.  $\begin{cases} \frac{\alpha}{|\alpha|} |0\rangle, & \text{for } \mathbf{\Theta} = 0 \\ \frac{\beta}{|\beta|} |1\rangle, & \text{for } \mathbf{\Theta} = 1 \end{cases}$ 

K ロ ▶ K @ ▶ K 할 ▶ K 할 ▶ ( 할 ) 990

 $\overline{\mathcal{L}}$ 

$$
\begin{aligned}\n\blacktriangleright \mathbf{\Theta} \left( \sum_{k=0}^{2^N-1} \alpha_k |k \rangle \right) &\rightarrow k, \ p = |\alpha_k|^2 \\
1. \ \mathbf{\Theta}_0 \left( \frac{1}{2} \left( |00 \rangle + |01 \rangle + |10 \rangle + |11 \rangle \right) \right) &\rightarrow \begin{cases}\n0, & p = \left| \frac{1}{2} \right|^2 + \left| \frac{1}{2} \right|^2 = 0.5 \\
1, & p = \left| \frac{1}{2} \right|^2 + \left| \frac{1}{2} \right|^2 = 0.5\n\end{cases} \\
2. \ \begin{cases}\n\frac{1}{\sqrt{2}} \left( |00 \rangle + |01 \rangle \right), & \text{for } \mathbf{\Theta}_0 = 0 \\
\frac{1}{\sqrt{2}} \left( |10 \rangle + |11 \rangle \right), & \text{for } \mathbf{\Theta}_0 = 1\n\end{cases}\n\end{aligned}
$$

K ロ K K 대 K K 및 K K 및 K X X K K K X X X X X

# Entanglement

1. 
$$
\bullet_0 \left( \frac{1}{\sqrt{2}} (|00\rangle + |11\rangle) \right) \rightarrow \begin{cases} 0, & p = \left| \frac{1}{\sqrt{2}} \right|^2 = 0.5 \\ 1, & p = \left| \frac{1}{\sqrt{2}} \right|^2 = 0.5 \end{cases}
$$
  
\n2.  $\begin{cases} |00\rangle, & \text{for } \bullet_0 = 0 \\ |11\rangle, & \text{for } \bullet_0 = 1 \end{cases}$ 

**Kロトメ部トメミトメミト ミニのQC** 

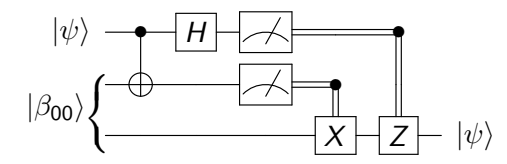

► 
$$
|\psi\rangle = \alpha |0\rangle + \beta |1\rangle
$$
  
\n►  $|\beta_{00}\rangle = \frac{1}{\sqrt{2}} (|00\rangle + |11\rangle)$ 

**Kロトメ部トメミトメミト ミニのQC** 

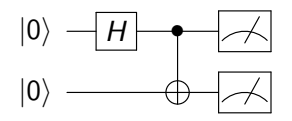

\n- $$
H|0\rangle = \frac{1}{\sqrt{2}}(|0\rangle + |1\rangle)
$$
\n- $H|1\rangle = \frac{1}{\sqrt{2}}(|0\rangle - |1\rangle)$
\n- $\blacktriangleright$  CNOT  $|ab\rangle = |a(a \oplus b)\rangle$
\n

1. 
$$
H_0 |00\rangle = \frac{1}{\sqrt{2}} (|00\rangle + |10\rangle)
$$
  
\n2.  $CNOT \frac{|00\rangle + |10\rangle}{\sqrt{2}} = \frac{1}{\sqrt{2}} (|00\rangle + |11\rangle)$   
\n3. Measure

**Kロトメ部トメミトメミト ミニのQC** 

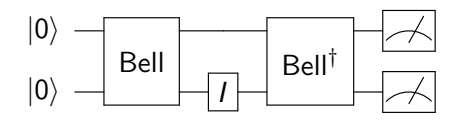

$$
\blacktriangleright I|\psi\rangle = |\psi\rangle
$$

 $I|\psi\rangle = |\psi\rangle$  1. Bell|00 $\rangle = \frac{1}{\sqrt{2}}$  $\frac{1}{2} \left( \ket{00} + \ket{11} \right)$ 2.  $I_1 \frac{|00\rangle + |11\rangle}{\sqrt{2}} = \frac{1}{\sqrt{2}}$  $\frac{1}{2} \left( \ket{00} + \ket{11} \right)$ 3. Bell<sup>†  $\frac{|00\rangle + |11\rangle}{\sqrt{2}} = |00\rangle$ </sup> 4. Measure

K ロ ▶ K 個 ▶ K 결 ▶ K 결 ▶ │ 결 │ K 9 Q Q

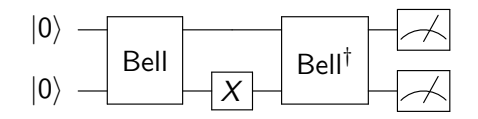

 $\blacktriangleright$   $X |0\rangle = |1\rangle$  $\blacktriangleright$   $X |1\rangle = |0\rangle$ 

1. Bell $|00\rangle = \frac{1}{\sqrt{2}}$  $\frac{1}{2} \left( \ket{00} + \ket{11} \right)$ 2.  $X_1 \frac{|00\rangle + |11\rangle}{\sqrt{2}} = \frac{1}{\sqrt{2}}$  $\frac{1}{2} \left( \ket{01} + \ket{10} \right)$ 3. Bell<sup>†  $\frac{|01\rangle+|10\rangle}{\sqrt{2}} = |01\rangle$ </sup> 4. Measure

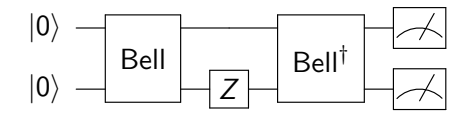

 $\blacktriangleright$  Z  $|0\rangle = |0\rangle$  $\blacktriangleright$  Z |1) = - |1  $\blacktriangleright$   $H\frac{|0\rangle+|1\rangle}{\sqrt{2}}=|0\rangle$  $\blacktriangleright$   $H\frac{|0\rangle-|1\rangle}{\sqrt{2}}=|1\rangle$  1. Bell $|00\rangle = \frac{1}{\sqrt{2}}$  $_{\overline{2}}\left( \left\vert 00\right\rangle + \left\vert 11\right\rangle \right)$ 2.  $Z_1 \frac{|00\rangle + |11\rangle}{\sqrt{2}} = \frac{1}{\sqrt{2}}$  $_{\overline{2}}\left( \left\vert 00\right\rangle - \left\vert 11\right\rangle \right)$ 3. Bell<sup>†  $\frac{|00\rangle-|11\rangle}{\sqrt{2}} = |10\rangle$ </sup> 3.1 CNOT $\frac{|00\rangle-|11\rangle}{\sqrt{2}} = \frac{1}{\sqrt{2}}$  $_{\overline{2}}\left( \left\vert 00\right\rangle -\left\vert 10\right\rangle \right)$ 3.2  $H_0 \frac{|00\rangle - |10\rangle}{\sqrt{2}} = |10\rangle$ 

4. Measure

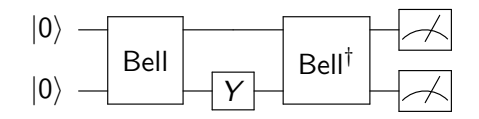

 $\blacktriangleright$  Y  $|0\rangle = i |1\rangle$  $\blacktriangleright$  Y  $|1\rangle = -i |0\rangle$ 

1. Bell $|00\rangle = \frac{1}{\sqrt{2}}$  $\frac{1}{2} \left( \ket{00} + \ket{11} \right)$ 2.  $Y_1 \frac{|00\rangle + |11\rangle}{\sqrt{2}} = \frac{i}{\sqrt{2}}$  $_{\overline{2}}\left( \left\vert 01\right\rangle -\left\vert 10\right\rangle \right)$ 3. Bell<sup>†</sup>  $\frac{i|01\rangle - i|10\rangle}{\sqrt{2}} = i |11\rangle$ 4. Measure

The math

Classical computation

- $\blacktriangleright$  Boolean algebra
- $\blacktriangleright$  AND, OR, NOT

Quantum computation

**Kロトメ部トメミトメミト ミニのRC** 

- $\blacktriangleright$  Linear algebra
- $\blacktriangleright$  Matrix multiplication

#### The math

The postulates of quantum mechanics by Michael A. Nielsen and Isaac L. Chuang

**Postulate 1:** Associated to any isolated physical system is a complex vector space with inner product (that is, a Hilbert space) known as the *state space* of the system, The system is completely described by its *state vector*, which is a unit vector in the system's state space.

**Postulate 2:** The evolution of a *closed* quantum system is described by a *unitary* transformation. That is, the state  $|\psi\rangle$  of the system at time  $t_1$  is related to the state  $|\psi'\rangle$  of the system at time  $t_2$  by a unitary operator  $U$  which depends only on the times  $t_1$  and  $t_2$ ,  $U |\psi\rangle = |\psi'\rangle$ .

#### The math

The postulates of quantum mechanics by Michael A. Nielsen and Isaac L. Chuang

**Postulate 3:** Quantum measurements are described by a collection  $\{M_m\}$  of measurement operators. These are operators acting on the state space of the system being measured. The index  $m$  refers to the measurement outcomes that may occur in the experiment. If the state of the quantum system is  $|\psi\rangle$  immediately before the measurement then the probability that result  $m$  occurs is given by  $p(m)=\bra{\psi}M_m^\dagger M_m\ket{\psi}$ , and the state of the system after the measurement is  $\frac{M_m\ket{\psi}}{\sqrt{M_m}}$  $\frac{m|\psi\rangle}{p(m)}$ . The measurement operators satisfy the *completeness equation*,  $\sum_m \mathsf{M}^\dagger_m \mathsf{M}_m = I.$ 

**Postulate 4:** The state space of a composite physical system is the tensor product of the state spaces of the component physical systems Moreover, if we have systems numbered 1 through *n*, and system number *i*, is prepared in the state  $|\psi_i\rangle$ , then the joint state of the total system is  $|\psi_1\rangle \oplus |\psi_2\rangle \otimes \cdots \otimes |\psi_n\rangle$ .

# Quantum hardware and software

KOKK@KKEKKEK E 1990

# IBM Quantum

Quantum hardware

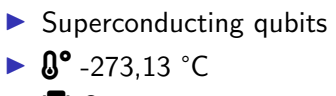

- $\blacktriangleright$   $\blacksquare$  Open access
	- $\blacktriangleright$  1, 5, and 15 qubits
- $\blacktriangleright$   $\blacksquare$  Premium access
	- $\blacktriangleright$  5, 27, 28, 53, and 65 qubits

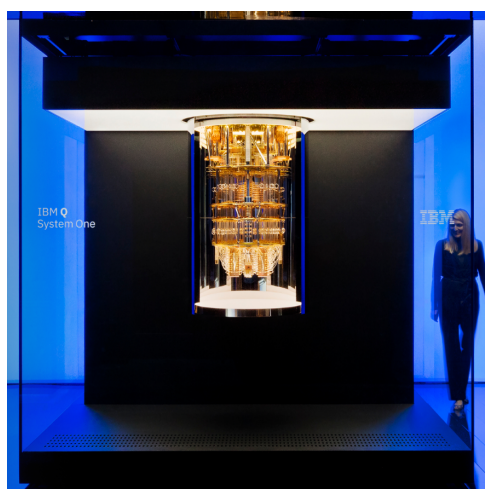

IBMQ System One. Font: ibm.com/quantum-computing.◆ロメ ◆御メ ◆唐メ ◆唐メン著。

 $299$ 

# <span id="page-29-0"></span>IBM Quantum

#### **Software**

- $\blacktriangleright$  Free quantum simulator  $\blacktriangleright$  up to 32 qubits  $\triangleright$   $\bigcirc$  Qiskit - Python  $\blacktriangleright$  Terra - Circuit composer  $\blacktriangleright$  Aer - Simulator  $\blacktriangleright$  Ignis - Q. noise  $\blacktriangleright$  Aqua - Q. algorithms
- 

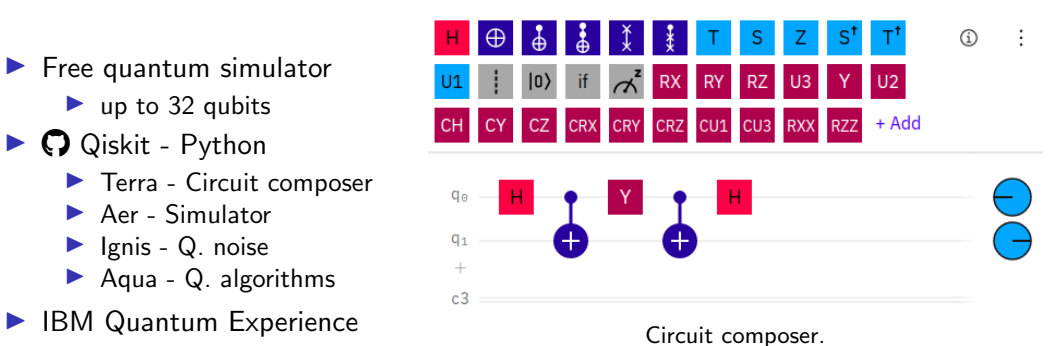

Screenshot from quantum-computing.ibm.com.

#### <span id="page-30-0"></span>Rigetti Quantum hardware

- $\blacktriangleright$  Superconducting qubits
- $\blacktriangleright$   $\mathbf{0}^{\circ}$  -273.13 °C
- $\blacktriangleright$   $\frac{\text{aws}}{\text{S}}$  Cloud Access
	- $\triangleright$  31 qubits

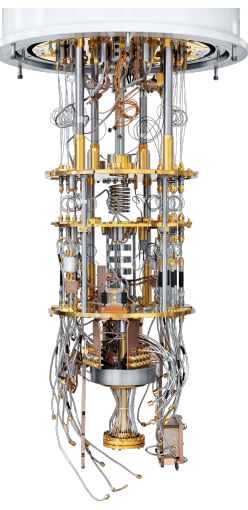

Rigetti quantum computer. Font: ri[get](#page-29-0)t[i.c](#page-31-0)[o](#page-29-0)[m.](#page-30-0)<br>Font: rigetti.com.

- <span id="page-31-0"></span> $\triangleright$  Quil - Quantum instruction language
- $\triangleright$   $\bigcirc$  Forest SDK
	- $\blacktriangleright$  pyQuil Python library
	- $\triangleright$  Quilc Quil compiler
	- ▶ QVM Quantum Virtual machine

```
from pyquil import get gc, Program
from pyquil gates import CNOT, H, MEASURE
avm = aet ac('2a-avm')p = Program()p == H(0)p == CNOT(0. 1)ro = p declare('ro', 'BIT', 2)
p \leftarrow \text{MEASURE}(0, ro[0])p \leftarrow \text{MEASURE}(1, ro[1])p wrap in numshots loop(10)
qvm run(p) tolist()
```
pyQuil example.

#### IonQ Quantum hardware

- $\blacktriangleright$  Trapped ion quantum computer
- $\blacktriangleright$   $\mathbf{\emptyset}^{\bullet}$  Room temperature
- $\blacktriangleright$   $\blacksquare$  aws Cloud Access
	- $\blacktriangleright$  11 qubits
	- in late-2021: 32 qubits

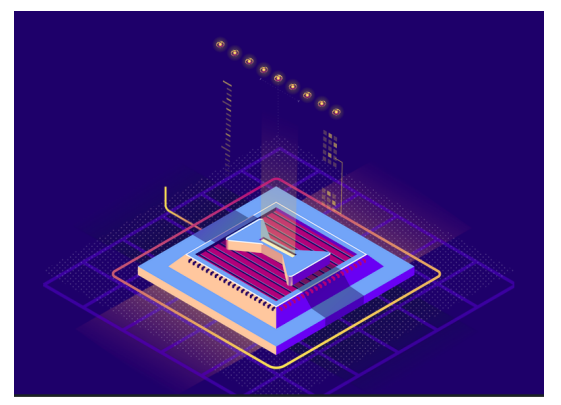

Illustration of a trapped ion quantum computer. Screenshot from ionq.com/technology.

# <span id="page-33-0"></span>D-Wave

#### Quantum hardware

- $\blacktriangleright$  Superconducting qubits
- $\triangleright$   $\mathbf{0}^{\circ}$  -273,13 °C
- $\blacktriangleright$  Quantum annealing
- $\blacktriangleright$   $\blacksquare$  Free limited access
- $\triangleright$   $\frac{\text{aws}}{\text{M}}$  Cloud Access
	- ▶ D-Wave 2000Q : 2000 qubits\*
	- ▶ D-Wave Advantage: 5000 qubits<sup>\*</sup>

#### **Software**

 $\triangleright$   $\bigcirc$  Ocean - Python

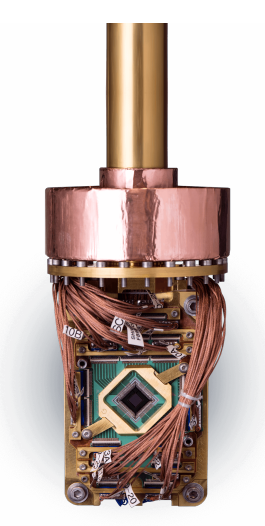

D-Wave quantum computer. Font: cloud.dwavesys.com/leap/signup

**KORKA SERKER YOUR** 

<sup>∗</sup>weaker qubits

#### <span id="page-34-0"></span>Xanadu Quantum hardware

- ▶ Photonic QPUs  $\blacktriangleright$   $\mathbf{\emptyset}^{\bullet}$  Room temperature
- $\blacktriangleright$  Continuous-variable
- ▶ **I** Cloud access for partners and clients
	- $\triangleright$  8, 12, and 24 gumodes<sup>\*</sup>

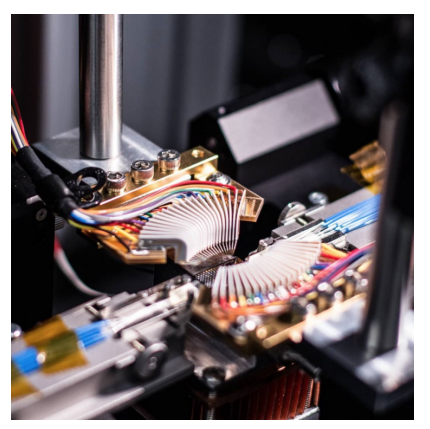

Xanadu quantum processor. Font: C @xanadu.ai

∗ basic computation unit of the continuous-variable model.

#### <span id="page-35-0"></span>Xanadu **Software**

#### $\triangleright$   $\bigcirc$  Strawberry fields - Python

- **For Xanadu hardware**
- $\blacktriangleright$  Simulator
- $\triangleright$   $\bigcirc$  PennyLane Python
	- $\blacktriangleright$  Hardware independent
	- $\blacktriangleright$  Quantum machine learning
	- $\triangleright$  Optimization
	- $\blacktriangleright$  Quantum chemistry

#### $\bullet\bullet\bullet$

import strawberryfields as sf from strawberryfields import ops from strawberryfields.utils import random interferometer

```
U = random interferometer(4)
```

```
\text{prog} = \text{sf.Program}(8)
```
# construct the quantum photonic program with prog. context as q: ops.S2gate(1.0) | (q[0], q[4]) ops.S2gate(1.0) | (q[1], q[5]) ops.S2gate(1.0) | (g[3], g[7])

ops.Interferometer(U) | q[:4] ops.Interferometer(U) | q[4.]

```
ops.MeasureFock() | q
```

```
# execute the program on hardware
eng = sf.RemoteEngine("X8")
results = eng.run(prog, shots=10000)
print(results.samples)
```
Example of Python with Strawberry Fields. Font: xanadu.ai/cloud-platform**KOD SO RED RED READER** 

#### <span id="page-36-0"></span>Xanadu **Software**

#### $\triangleright$   $\bigcirc$  Strawberry fields - Python

- $\blacktriangleright$  For Xanadu hardware  $\blacktriangleright$  Simulator
- $\triangleright$   $\bigcirc$  PennyLane Python
	- $\blacktriangleright$  Hardware independent
	- $\blacktriangleright$  Quantum machine learning
	- $\triangleright$  Optimization
	- $\blacktriangleright$  Quantum chemistry

#### ...

```
import pennylane as gml
from pennylane import numby as no
```
 $dev1 = am1. device('default.aubit', wires=1)$ 

```
@gml.gnode(dev1)
def circuit(phil, phi2):
 gml.RX(phil, wires=0)
 aml.RY(phi2, wires=0)
 return aml.expval(aml.PauliZ(0))
```

```
def cost(x, y):return np.sin(np.abs(circuit(x, y))) - 1
```

```
dcost = qml.qrad(cost, argnum=[0, 1]
```
Example of Python with PennyLane. Font: [pe](#page-35-0)n[ny](#page-37-0)[l](#page-34-0)[an](#page-35-0)[e](#page-36-0)[.a](#page-37-0)[i](#page-33-0)<br> $\overline{z}$  and  $\overline{z}$  and  $\overline{z}$  and  $\overline{z}$  and  $\overline{z}$  and  $\overline{z}$ 

#### <span id="page-37-0"></span>Microsoft Quantum Development Kit **Software**

#### $\triangleright$   $\bigcirc$  Q# - Quantum DSL

- Python,  $C#$ , and  $F#$
- $\blacktriangleright$  Quantum libraries
- $\blacktriangleright$  Simulator
- $\blacktriangleright$  Resource estimator
- $\blacktriangleright$   $\heartsuit$  Quantum Katas self-paced exercises

```
namespace Microsoft Ouantum Samples Teleportation {
    open Microsoft Ouantum Intrinsic:
    open Microsoft Ouantum Canon;
    open Microsoft Ouantum Measurement;
```

```
operation Teleport (msq : Oubit, target : Oubit) : Unit {
    using (register = 0ubit()) {
        H(register);
        CNOT(register, target);
        CNOT(msq, reqister);
        H(msa):
        if (MResetZ(msq) == One) { Z(t \text{arget}); }
        if (IsResultOne(MResetZ(register))) { X(target); }
    }
```
 $Q#$  example.

**KORK ERKER ADAM ADA** 

 $\mathcal{E}$ 

### **Software**

#### $\triangleright$   $\bigcirc$  Ket Quantum Programming

 $\blacktriangleright$  Ket - Python-embedded quantum language

K ロ ▶ K 個 ▶ K 할 ▶ K 할 ▶ 이 할 → 9 Q Q →

- $\blacktriangleright$  Libket C++ library
- $\blacktriangleright$  Ket Bitwise Simulator

# $\triangleright$   $\bigcirc$  Cirq

- $\triangleright$   $\bigcirc$  ProjectQ
- $\triangleright$   $\bigcirc$  Silg

#### $\blacktriangleright$  Quipper

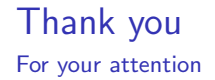

# III Workshop de Computação Quântica - UFSC Quantum computation for beginners.

Questions?

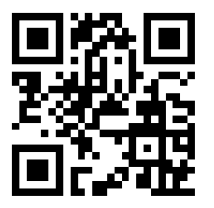

slido.com #70967

**KORK ERKER ADAM ADA**